## Test driven development

joneer

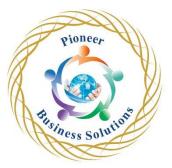

## Table of content:

Introduction

- Setting up a project using IntelliJ
- Setting up a project using Eclipse
- Resolving errors and using shortcuts in your IDE

Jumping straight in

- The not null test
- Red green refactors
- Acceptance criteria

Work through the FizzBuzz kata

- Working with katas to increase your TDD skills
- The fizz buzz not null test
- The fizz test
- The fizz test refactored
- The buzz test
- A problem and a new requirement

## Change requests

- The change requests
- Refactoring the add method
- Refactoring the add method a cleaner way
- The exception test for add method
- Refactor the subtract method and handle the exception assignments intro

Additional criteria for the calculator for you to try alone

- Working through this section using assignments to hone your skills
- A quick test refactors

Refactoring exercises

- Refactoring exercise
- Refactor intro